# Learn How To Hack Unknown WIFI Password

You must join a wireless network if you are trying to access the internet but have no data. On the other hand, not everyone has access to wifi at home or in public.

Hacking into a wifi network and acquiring its password is one approach to gain access to it. You can access the internet by doing this, but you must know <a href="https://example.com/how-to-hack-unknown-wifi-password">how to hack unknown wifi-password</a> correctly.

We all need to be linked to the internet wherever we go in our fast-paced world. Sometimes it may be difficult for us to access the internet and we would need to borrow a Wifi connection but why not hack it instead of asking for the password. In this article we will check out the easiest ways of **how to hack unknown wifi password** and more.

#### How to Hack Wifi Passwords

You must be able to get the wifi network's password in order to attempt to hack it. If you've never entered that network before, the best way for you to achieve this is by utilizing a cracking program. By decoding the password hashes of other wifi networks, you can obtain access to them.

However, this will be considerably simpler for you if you have previously accessed a wifi network. So let's start with how to locate a wifi router's password that you have already used to log in. Next, we'll look at **how to hack unknown wifi password**.

## How to Hack Wi-Fi That You Have Already Logged In

It will be considerably simpler for you to break into the network again if you've already signed into a wifi router. This is because utilizing the command function will allow you to see the wifi password. But keep in mind that this is only possible if you have already used the network, to know about **how to hack unknown wifi password**, keep reading.

You can also download this on a Windows device, including Windows 10, as you probably have guessed. However, you do need to enter a little bit of anything unusual. Enter the following into the terminal;

netsh wlan show profile name="XXXXXXXX" key=clear

Once more, you must replace the X's with the SSID of the router. However, if you already have access to a wifi connection, this is the simplest way for you to hack it. This won't function, though, with a router you've never used before so read below to learn **how to hack unknown wifi password**.

### How to Hack Unknown WI-FI Password

It's far more difficult, but not impossible, to learn **how to hack unknown wifi password**. There are several options for doing this. The primary method most users would try to use to access a wifi network is through breaking it.

In general, we just used the term "cracking" to refer to getting past or bypassing the security of wireless networks.

## Cracking the Wifi Network

In short, breaking into a wifi network is difficult, and the only method to do it is to use a cracking program. You must first complete the following steps in order to perform this:

Choose your device - It goes without saying that choosing a device is the first thing you must do. While a mobile device can be used for this, a laptop or PC is usually preferable.

Distance - You must be close enough to the wifi router for this to function properly. You won't be able to reach it to hack into the network if you're too far away from it.

Password: The next thing you'll need to get is the router's password. In addition, if it isn't stated on the side of it, we'll need to figure out another way to reach it.

When you have everything listed above in place, you must download hacking software and comply with its instructions.

There are many different cracking programs available to learn **how to hack unknown wifi password**, but some of them won't work (they can cause more harm to your own computer than actually help you out). The list below includes a couple of the best.

- AndroDumpper
- WPS Connect
- Wifi Pass Kev
- Wifi Wps Wpa Tester
- Cain and Abel

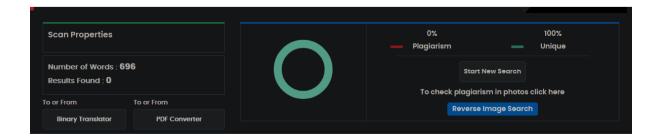